# infer

an R package for tidy statistical inference

Andrew Bray

infer.netlify.com

# How to kick the tires on infer

 If you have R installed on your computer, you can download and install the infer package:

```
install.packages("infer")
require(infer)
```

- The package website provides documentation and example vignettes: <u>infer.netlify.com</u>
- GSS data available with

```
load(url("http://bit.ly/2E65g15"))
```

# The goal of this presentation

chisq.test(gss\$party, gss\$NASA)

```
gss %>%
  specify(NASA ~ party) %>%
  hypothesize(null = "independence") %>%
  generate(reps = 1000, type = "permute") %>%
  calculate(stat = "Chisq")
```

# Competing goals in Intro

- Instill principles of statistics
- Train effective tool users
- Empower students to answer statistical questions

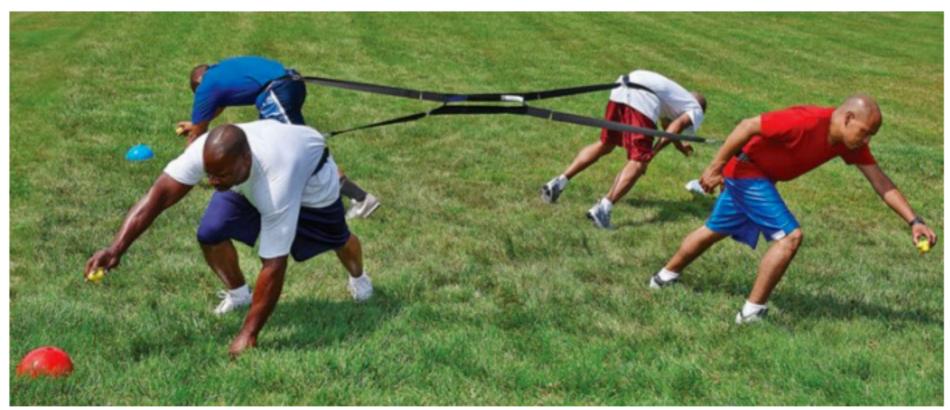

4-way Tug of War

## Less Volume, More Creativity

#### Aim for an R toolkit that is

- small: fewer commands/templates is better
- coherent: commands should be as similar as possible
- powerful: can do what needs doing

Perfection is achieved, not when there is nothing more to add, but when there is nothing left to take away.

Antoine de Saint-Exupery (writer, poet, pioneering aviator)

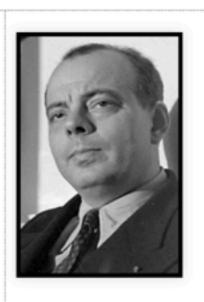

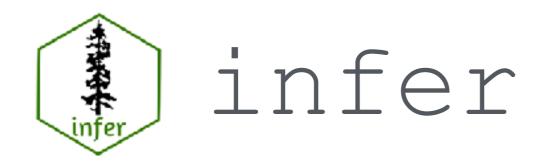

Inspired by the Less Volume, More Creativity philosophy, an R package for statistical inference that

- Conforms to the Tidy Tools Manifesto
- Unifies computation and approximation

# Tidyverse

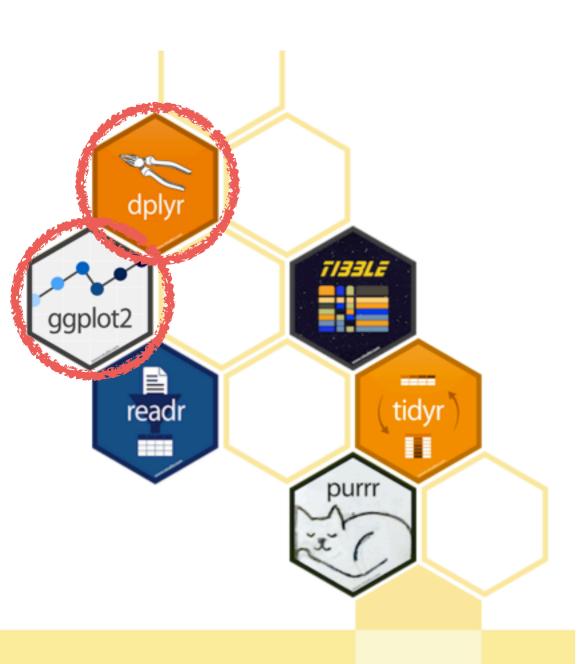

#### R packages for data science

The tidyverse is an opinionated collection of R packages designed for data science. All packages share an underlying design philosophy, grammar, and data structures.

**Design**: compose functions

**Grammar**: write for humans

Data Structures: dataframes

# Case study: Is funding for space exploration a partisan issue?

```
library(tidyverse)
load(url("http://bit.ly/2E65g15"))
names(gss)
 [1] "id"
              "year" "age"
                                   "class" "degree"
 [6] "sex" "marital" "race"
                                   "region" "partyid"
[11] "happy" "relig" "cappun"
                                   "finalter" "natspac"
[16] "natarms" "conclerg" "confed"
                                   "conpress" "conjudge"
                                   "oversamp" "postlife"
[21] "consci"
              "conlegis" "zodiac"
[26] "party" "space"
                        "NASA"
select(gss, party, NASA)
# A tibble: 149 x 2
```

```
# A tibble: 149 x 2
party NASA
<fct> <fct><
1 Ind TOO LITTLE
2 Ind ABOUT RIGHT
3 Dem ABOUT RIGHT
4 Ind TOO LITTLE
```

Case study: Is funding for space exploration a partisan issue?

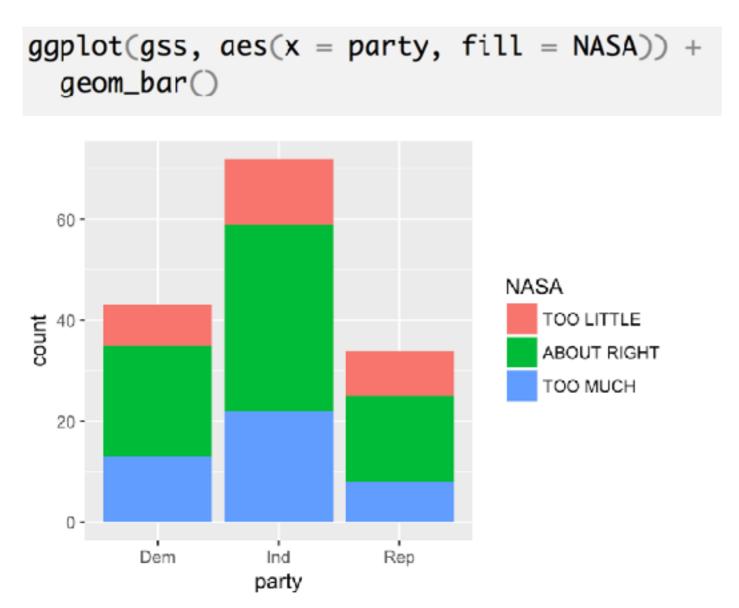

Test to see if the structure that we see is significant.

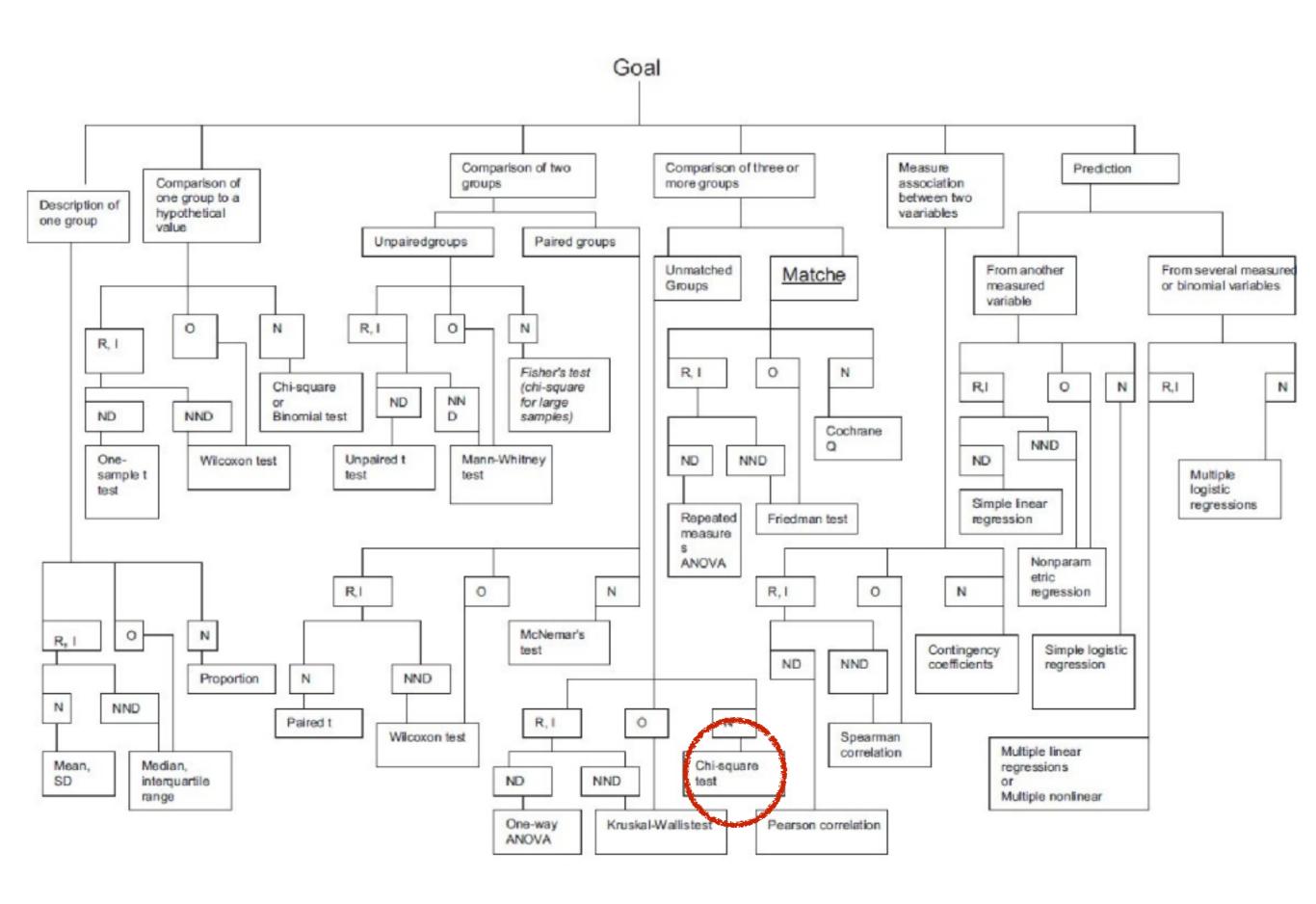

### **Optimistic effort I**

```
chisq.test(data = gss, x = party, y = NASA)
Error in chisq.test(data = gss, x = party, y = NASA) :
  unused argument (data = gss)
```

### ... optimistic effort II

```
chisq.test(NASA ~ party, data = gss)

Error in chisq.test(data = gss, x = party, y = NASA) :
  unused argument (data = gss)
```

#### ...after looking at the help file

```
chisq.test(gss$party, gss$NASA)
```

Pearson's Chi-squared test

```
data: gss$party and gss$NASA
X-squared = 1.3261, df = 4, p-value = 0.8569
```

### chisq.test

From stats v3.4.3 by R-core R-core@R-project.org

#### Pearson's Chi-Squared Test For Count Data

chisq.test performs chi-squared contingency table tests and goodness-of-fit tests.

**Keywords** distribution, htest

#### Usage

```
chisq.test(x, y = NULL, correct = TRUE,
    p = rep(1/length(x), length(x)), rescale.p = FALSE,
    simulate.p.value = FALSE, B = 2000)
```

#### **Arguments**

**x** a numeric vector or matrix. **x** and **y** can also both be factors.

y a numeric vector; ignored if  $\mathbf{x}$  is a matrix. If  $\mathbf{x}$  is a factor,  $\mathbf{y}$  should be a factor of the same length.

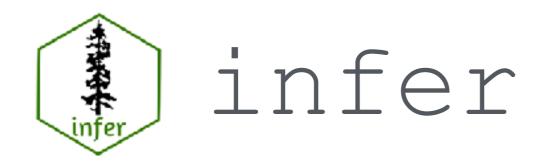

Inspired by the Less Volume, More Creativity philosophy, an R package for statistical inference that

- Conforms to the Tidy Tools Manifesto
- Unifies computation and approximation

# Two Paradigms

### Mathematical Approximation

- Chi-squared
- Student t
- Normal

### Computational

- Permutation
- Bootstrap
- Simulation

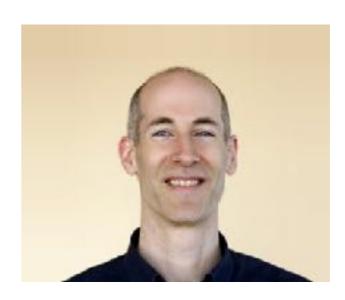

Allen Downey

## There is only one test

- Allen Downey

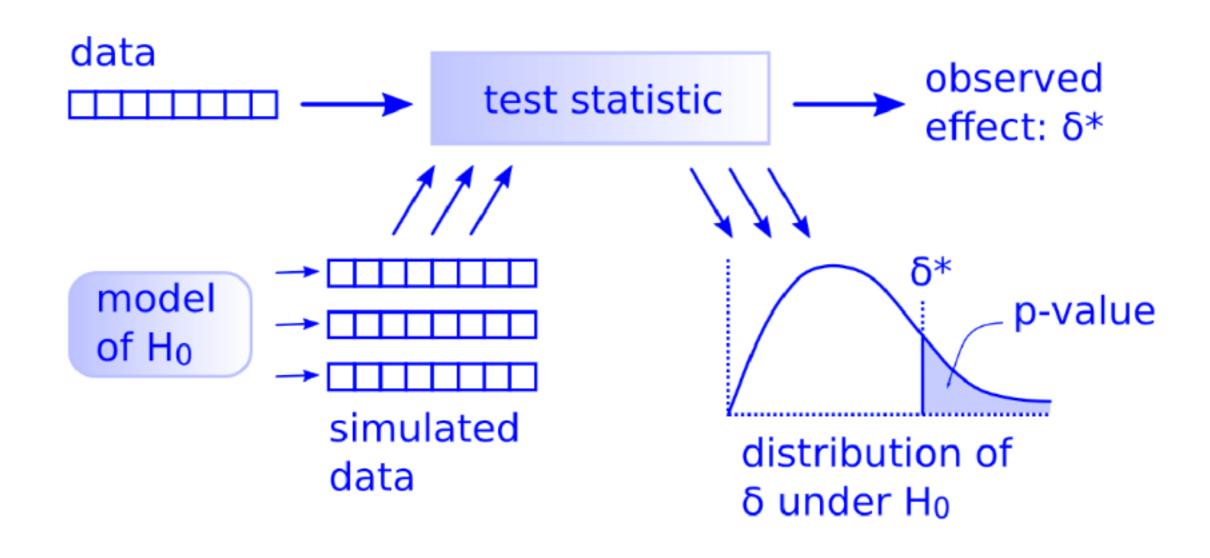

# Simulation through Permutation

If we live in world where these variables are totally unrelated, the ties between variables are arbitrary, so they might just as well have been shuffled.

```
gss %>%
                                  mutate(perm = sample(NASA)) %>%
select(gss, party, NASA)
                                   select(party, perm)
# A tibble: 149 x 2
                                 # A tibble: 149 x 2
  party NASA
                                    party perm
   <fct> <fct>
                                    <fct> <fct>
1 Ind TOO LITTLE
                                  1 Ind ABOUT RIGHT
2 Ind ABOUT RIGHT
                                  2 Ind ABOUT RIGHT
3 Dem ABOUT RIGHT
                                  3 Dem TOO MUCH
4 Ind TOO LITTLE
                                  4 Ind
                                         ABOUT RIGHT
       TOO MUCH
5 Ind
                                         ABOUT RIGHT
                                  5 Ind
6 Ind
       TOO LITTLE
                                  6 Ind
                                         ABOUT RIGHT
       ABOUT RIGHT
7 Ind
                                  7 Ind
                                         ABOUT RIGHT
8 Dem ABOUT RIGHT
                                         TOO LITTLE
                                  8 Dem
9 Dem TOO LITTLE
                                         TOO MUCH
                                  9 Dem
10 Ind TOO LITTLE
                                 10 Ind
                                         ABOUT RIGHT
# ... with 139 more rows
                                 # ... with 139 more rows
```

# Simulation through Permutation

If we live in world where these variables are totally unrelated, the ties between variables are arbitrary, so they might just as well have been shuffled.

```
gss %>%
                                  mutate(perm = sample(NASA)) %>%
select(gss, party, NASA)
                                  select(party, perm)
# A tibble: 149 x 2
                                 # A tibble: 149 x 2
  party NASA
                                    party perm
   <fct> <fct>
                                    <fct> <fct>
1 Ind TOO LITTLE
                                  1 Ind ABOUT RIGHT
2 Ind ABOUT RIGHT
                                  2 Ind TOO MUCH
3 Dem ABOUT RIGHT
                                  3 Dem ABOUT RIGHT
4 Ind TOO LITTLE
                                  4 Ind TOO MUCH
       TOO MUCH
5 Ind
                                         TOO MUCH
                                  5 Ind
6 Ind TOO LITTLE
                                  6 Ind
                                        ABOUT RIGHT
       ABOUT RIGHT
                                  7 Ind
                                        ABOUT RIGHT
7 Ind
8 Dem ABOUT RIGHT
                                        ABOUT RIGHT
                                  8 Dem
9 Dem TOO LITTLE
                                  9 Dem TOO LITTLE
10 Ind TOO LITTLE
                                         TOO MUCH
                                 10 Ind
                                 # ... with 139 more rows
# ... with 139 more rows
```

### Test statistic

**Chi-squared statistic**: a measure of the difference between your data and what you would expect if the null hypothesis were true.

```
chisq.test(gss$party, gss$NASA)$stat
X-squared
1.32606

Chisq.test(gss$party, gss$perm1)$stat
X-squared
5.306025

chisq.test(gss$party, gss$perm2)$stat
X-squared
1.121982

chisq.test(gss$party, gss$perm3)$stat
X-squared
2.824082
```

## Distribution of statistic

#### via permutation

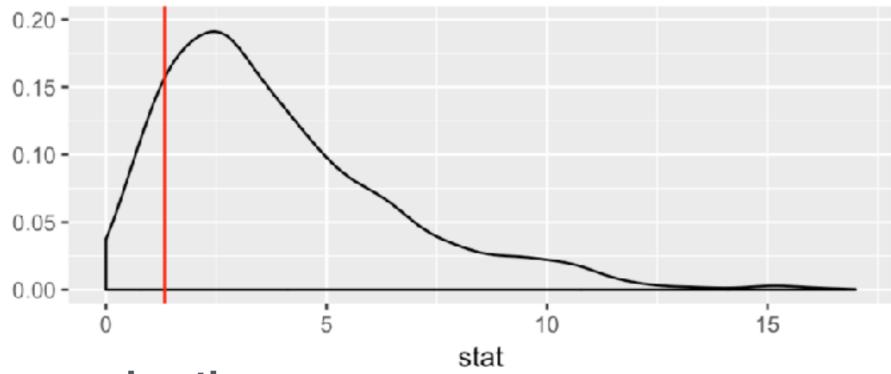

#### via approximation

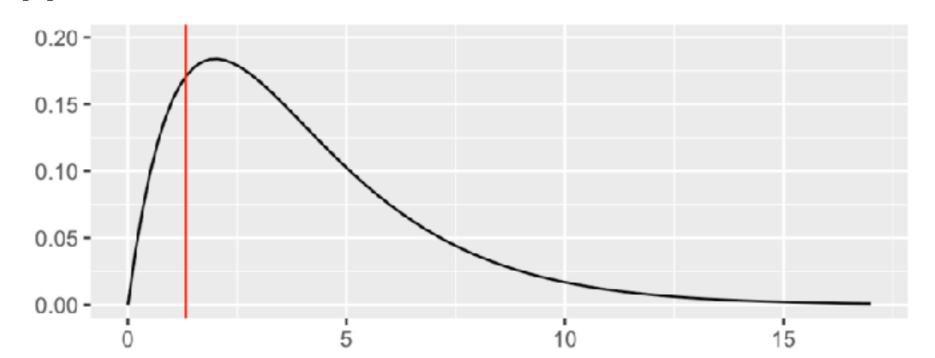

## There is only one test

- Allen Downey

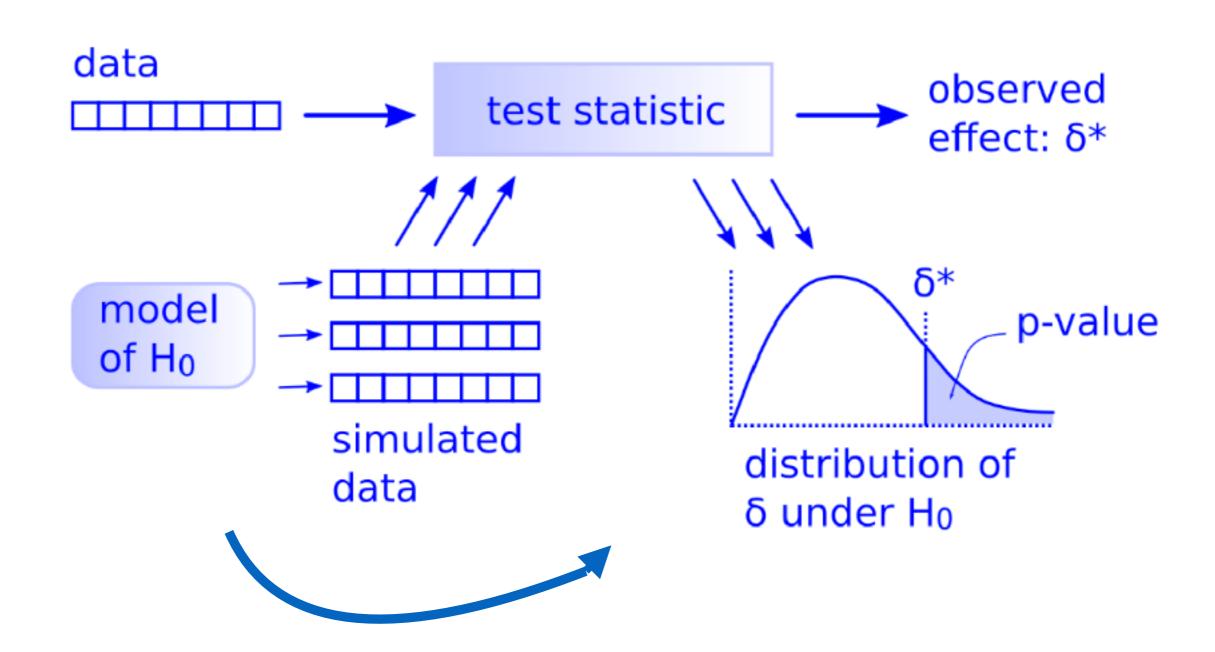

### The infer verbs

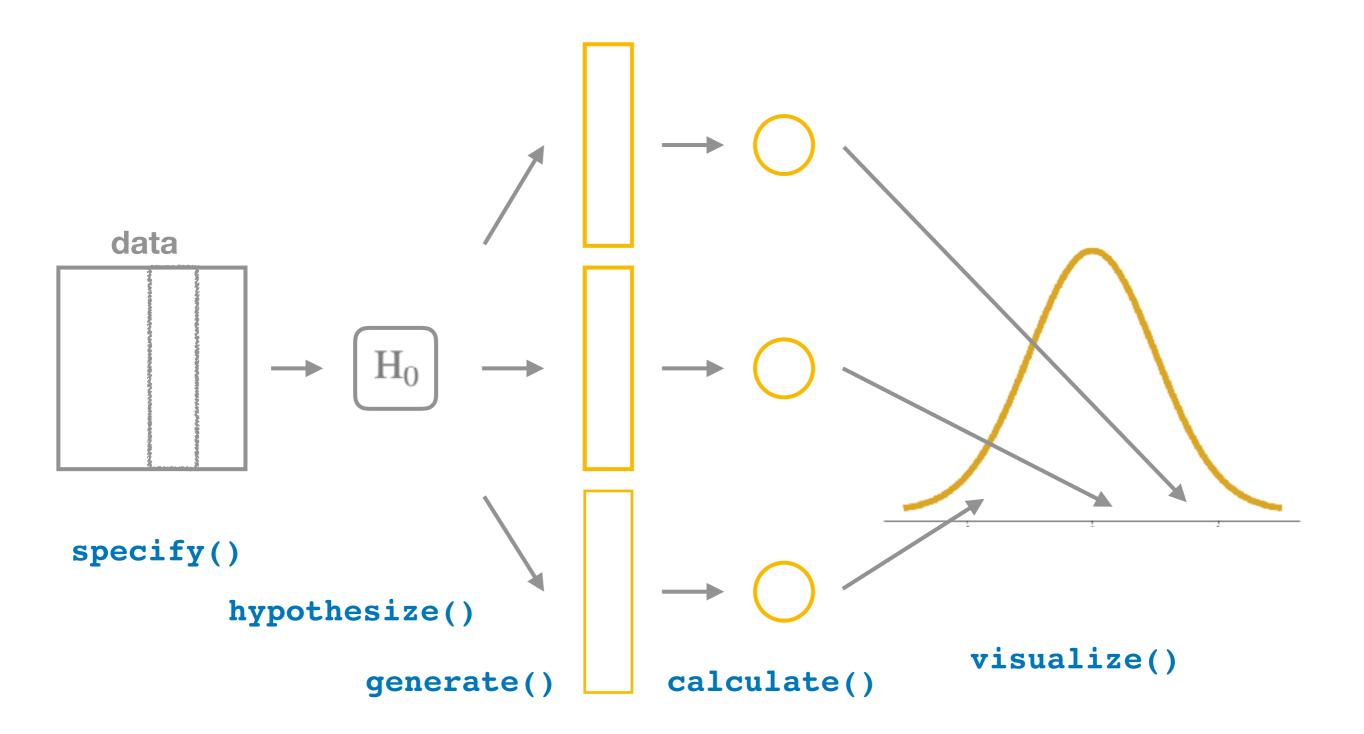

```
9 9 0.870
10 10 4.21
# ... with 990 more rows
```

7.25

3.59

12.0

3.11

3.40

4 4

5 **5** 

6 6

7 **7** 

8 8

```
gss %>%
  specify(NASA ~ party) %>%
  hypothesize(null = "independence") %>%
  generate(reps = 1000, type = "permute") %>%
  calculate(stat = "Chisq") %>%
  summarize(p_val = mean(stat > obs_stat))
```

```
# A tibble: 1 x 1
    p_val
    <dbl>
1 0.864
```

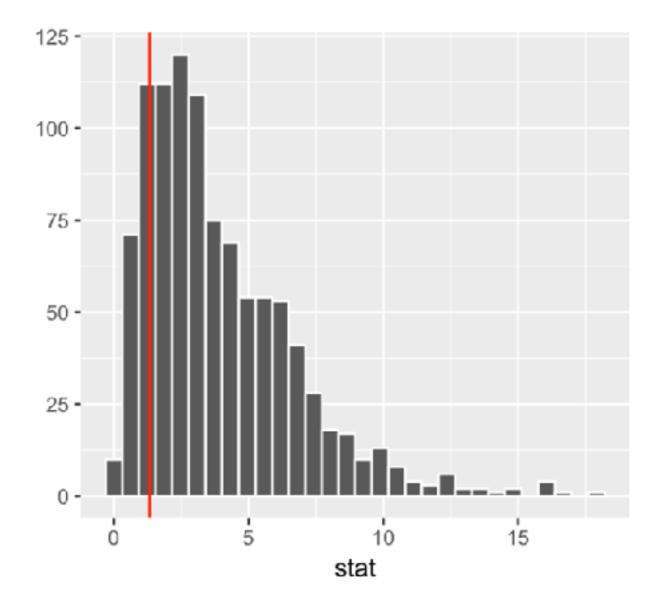

## Reusable parts

calculate(stat = "Chisq")

```
gss %>%
   specify(NASA ~ party) %>%
   hypothesize(null = "independence") %>%
   generate(reps = 1000, type = "permute") %>%
   calculate(stat = "Chisq")

gss %>%
   specify(NASA ~ party) %>%
   hypothesize(null = "independence") %>%
   generate(reps = 1000, type = "permute") %>%
   generate(reps = 1000, type = "permute") %>%
```

**Approximation Chi-squared\*** 

**Permutation Chi-squared** 

```
gss %>%
  specify(NASA ~ party) %>% *fiddle
  hypothesize(null = "independence") %>%
  generate(reps = 1000, type = "permute") %>%
  calculate(stat = "Chisq") props"
```

Permutation p1 - p2

```
gss %>%
  specify(NASA ~ party, success = "TOO MUCH") %>%
  hypothesize(null = "independence") %>%
  generate(reps = 1000, type = "paratetrap"
  calculate(stat = "diff in props")
```

Confidence interval for p1 - p2

# The goal of this presentation

chisq.test(gss\$party, gss\$NASA)

```
gss %>%
  specify(NASA ~ party) %>%
  hypothesize(null = "independence") %>%
  generate(reps = 1000, type = "permute") %>%
  calculate(stat = "Chisq")
```

- Thanks to Chester Ismay, Ben Baumer, Mine Cetinkaya-Rundel, Jo Hardin, and the other contributors.
- website: <u>infer.netlify.com</u>

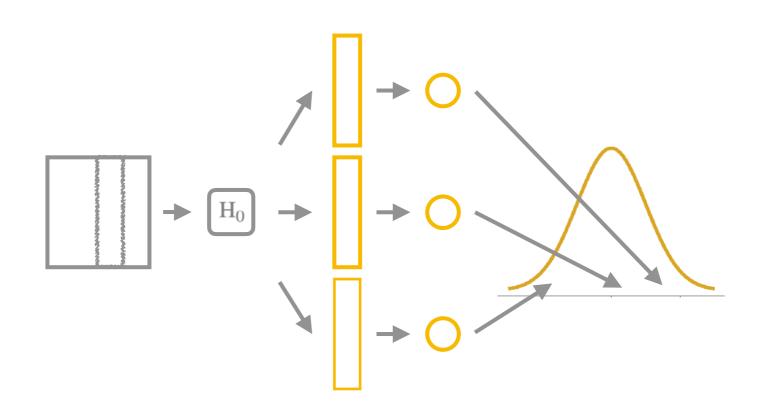